# **Trunks and Trunk Groups**

## Introduction

A typical installation of the jtel system consists of one or more telephony and application servers to provide services to its users.

Trunks and Trunk Groups are the logical way telephony resources are organised and connected to the system and it servers.

## **Trunks**

The telephony server provides SIP connectivity at the base level for a certain number of channels. When using SIP, each telephony server has one SIP connection (usually UDP on port 5060), which is capable of addressing any remote telephony service using a domain name or an IP address. This SIP connection is known as a **Trunk**.

On an ISDN based machine, there may be more than one trunk, for example one for each primary rate connection the system provides. Each of these connections is an individual trunk on a particular server.

Trunks are configured using the **System Settings ... Trunks** menu, and the following fields are configured:

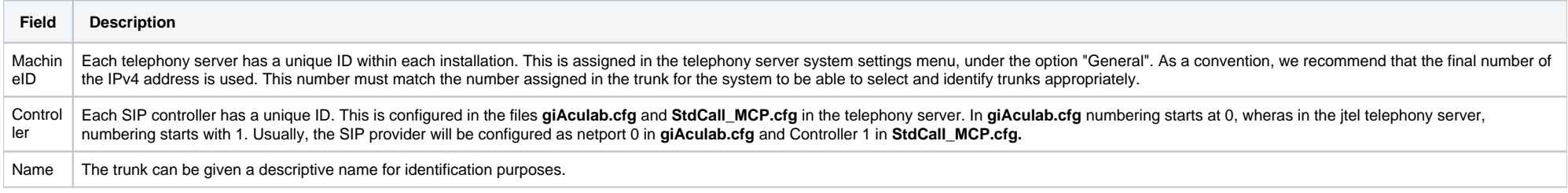

## Trunk Groups

Trunk groups affect how numbers are translated when incoming calls are received, and how numbers are translated and various call control parameters are provided, when outgoing calls are made.

When incoming calls are reveived, the first task the system undertakes is to match the incoming call to a particular trunk. This may be used to identify the service number, and the trunk will be used in all further interac the telephony layer. When outgoing calls are made, trunk groups are used to select an available server and trunk from those available, and set parameters in the telephony layer (for example SIP header fields) when the call is made.

In a SIP based installation, each trunk will be assigned to one or more trunk groups. In an ISDN based installation, trunk groups may contain more than one trunk. Trunk groups may contain trunks from more than one telephony server, to enable load balancing and selection of trunks for outgoing calls over more than one server.

The following tabs and fields are available:

### Master Data

This page contains the parameters for the trunk group, and affects how translation and matching to the trunk group is done.

The following fields are configured:

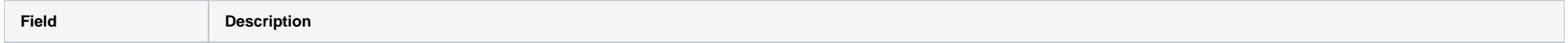

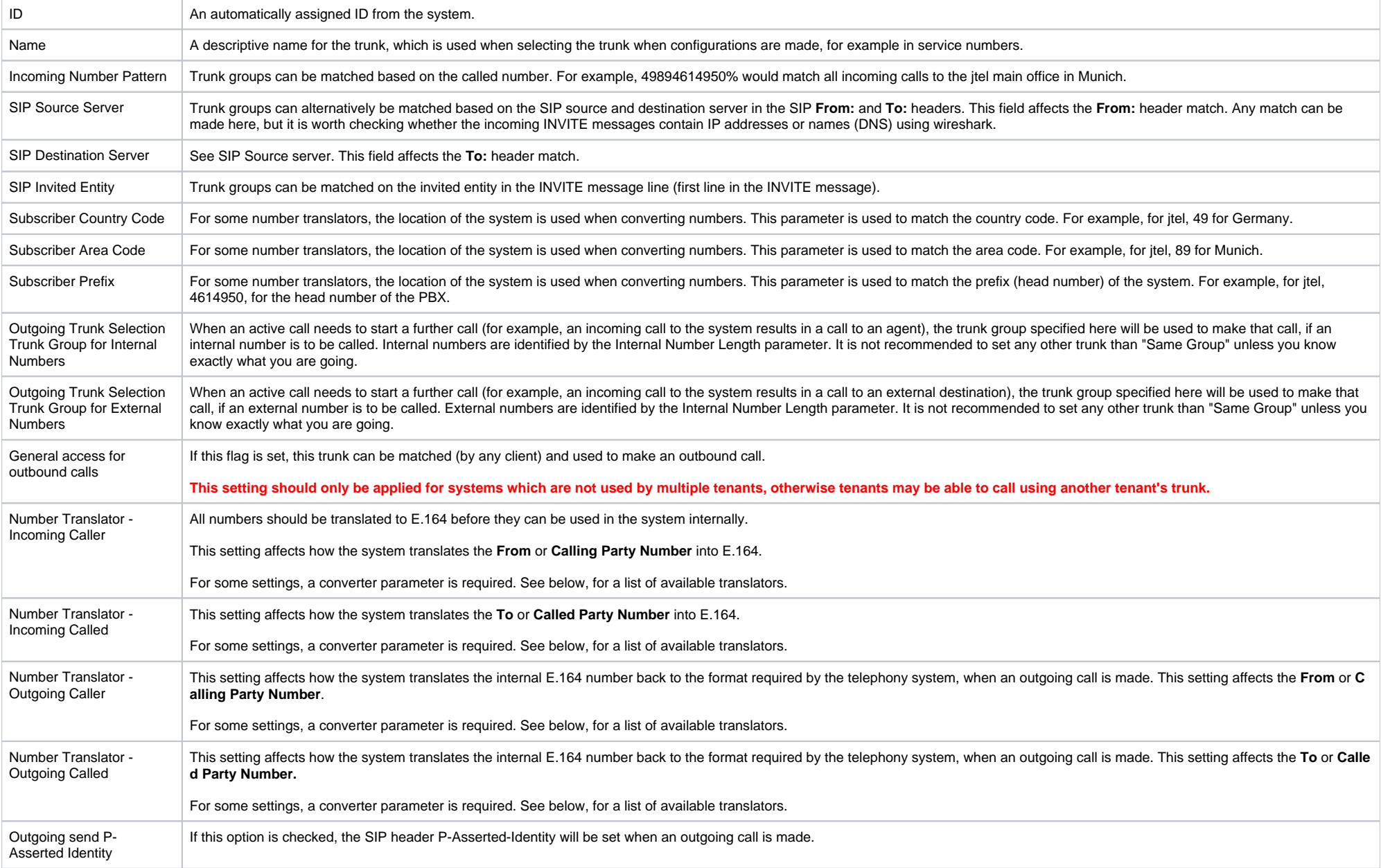

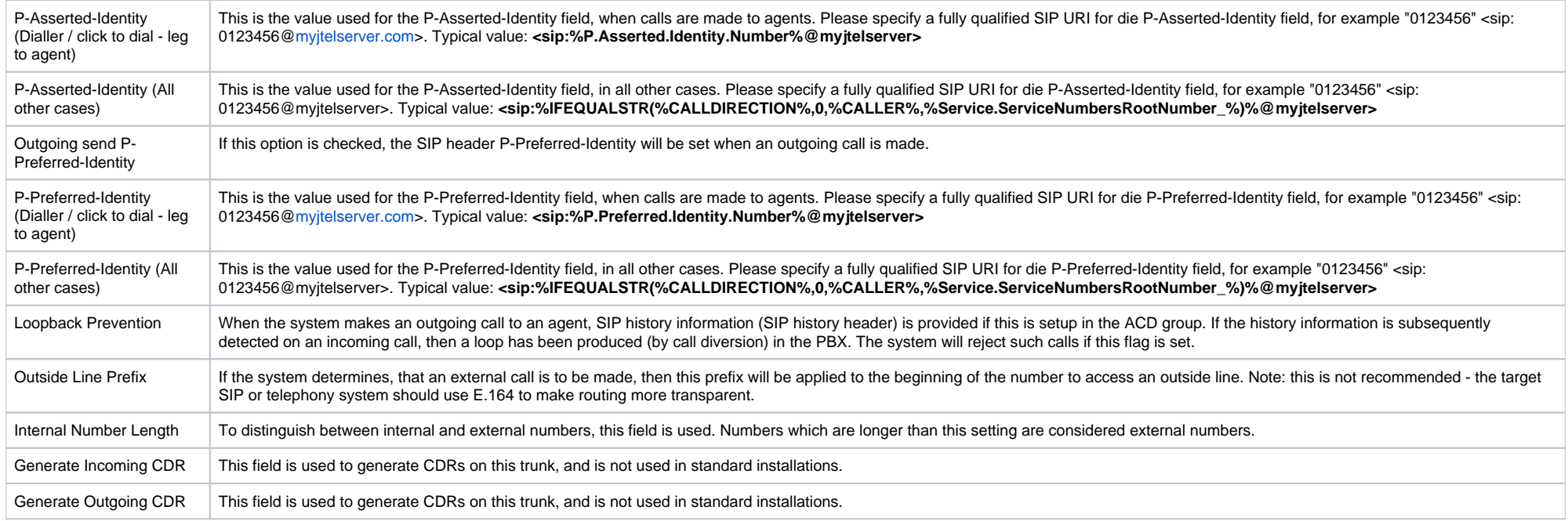

## **Order of Matching**

The following order of matching applies, the first trunk group found applies:

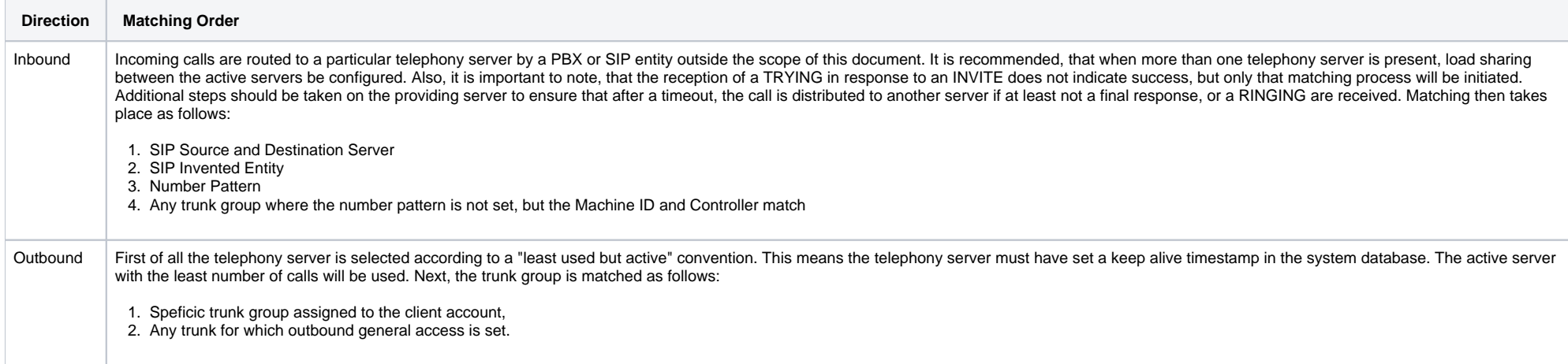

#### **Note - translators which are not documented here should not be used, as they are considered legacy.**

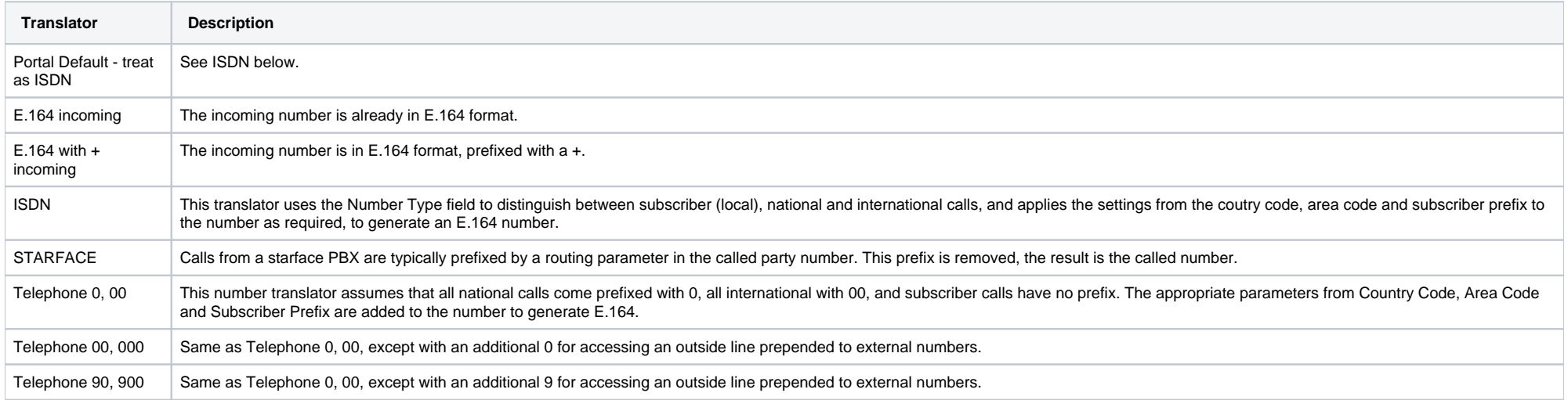

## **Outgoing Number Translators**

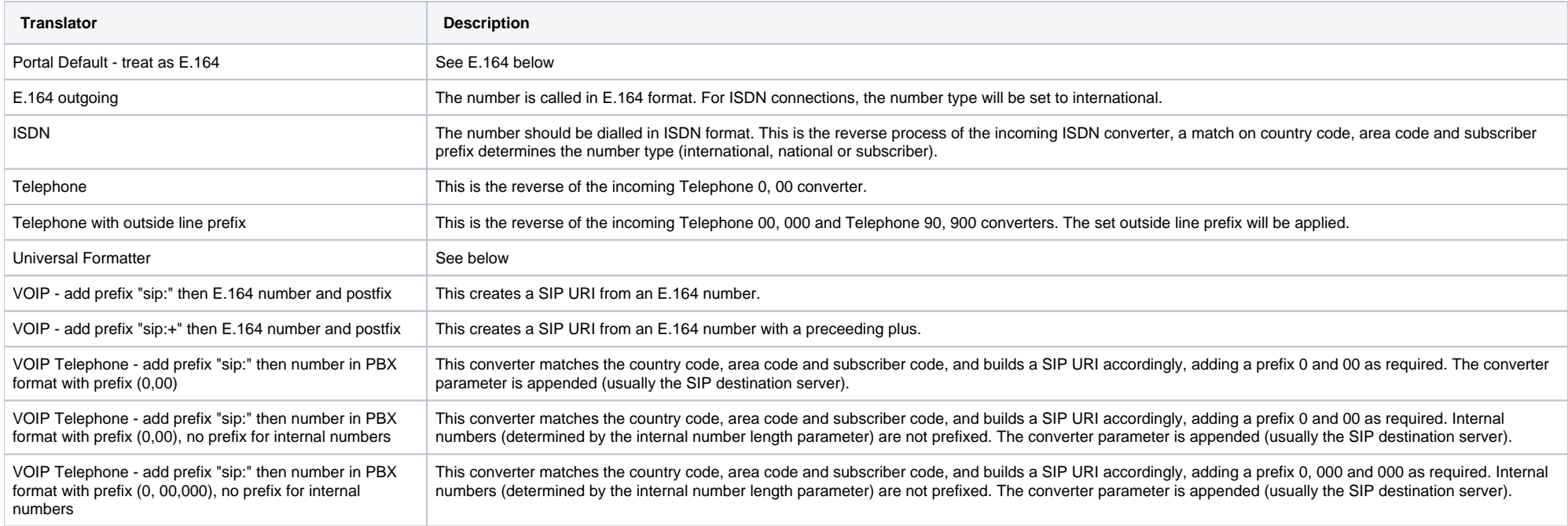

### **Universal Formatter**

The universal formatter can be used to build outgoing numbers based on a format string supplied as a converter parameter. The number type is set to 0 (unknown) by standard, but can also be changed using an appropriate parameter. The following parameters are supported:

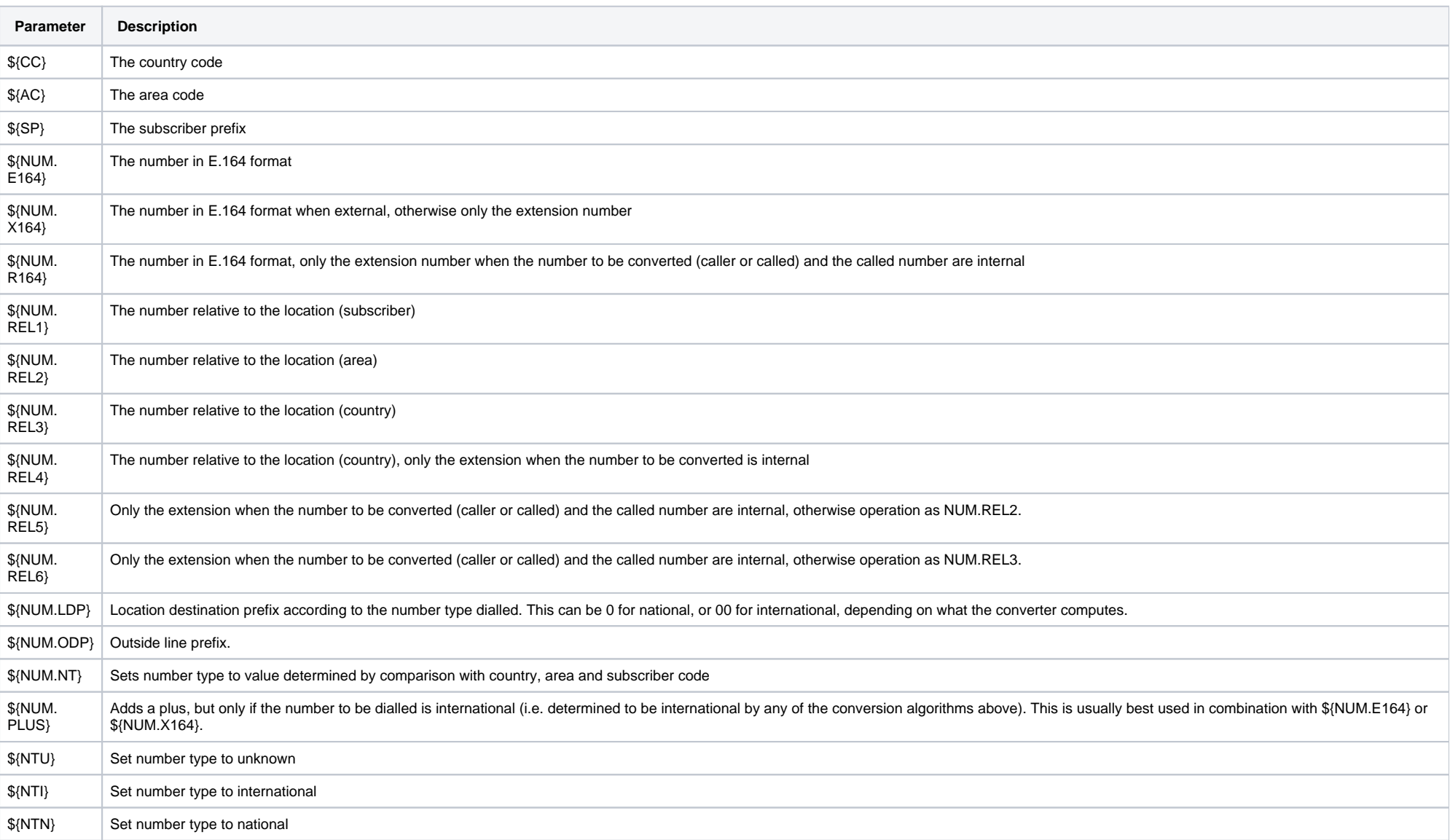

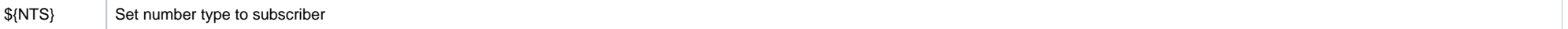

#### **Universal Formatter Examples**

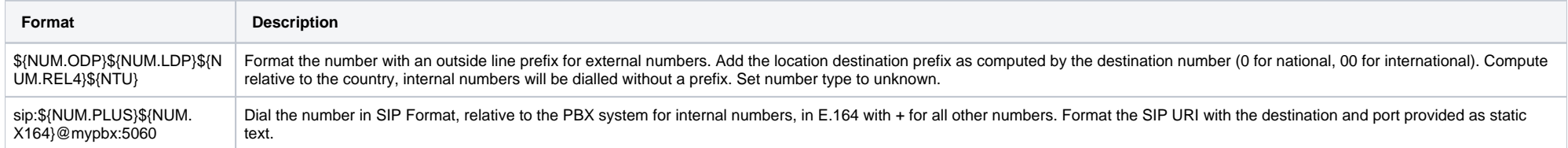

## **Trunks**

This page is used to assign trunks to the trunk group.

When trunk groups are matched, the first criteria is always whether one or more trunks are configured and match on the target telephony server. When an incoming call is received, the Controller and Machine ID are available to the telephony server, which identifies a particular Trunk. Only trunk groups to which this trunk is assigned, will match. When outgoing calls are made, the system will select a telphony server based on a least algorithm, and a trunk according to the system configuration (general access or a specific trunk assigned to the client account). The telephony server selected must have a trunk available on the trunk group determined to b used, otherwise the outbound call will fail.